*Quick Reference Card – myTraining* **Display Transcript**

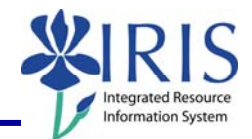

**Process:** A transcript of completed courses can be displayed on the *myUK* portal on *myTraining.* This QRC explains how to display and print your transcript.

**Role:** Anyone **Frequency:** When needed

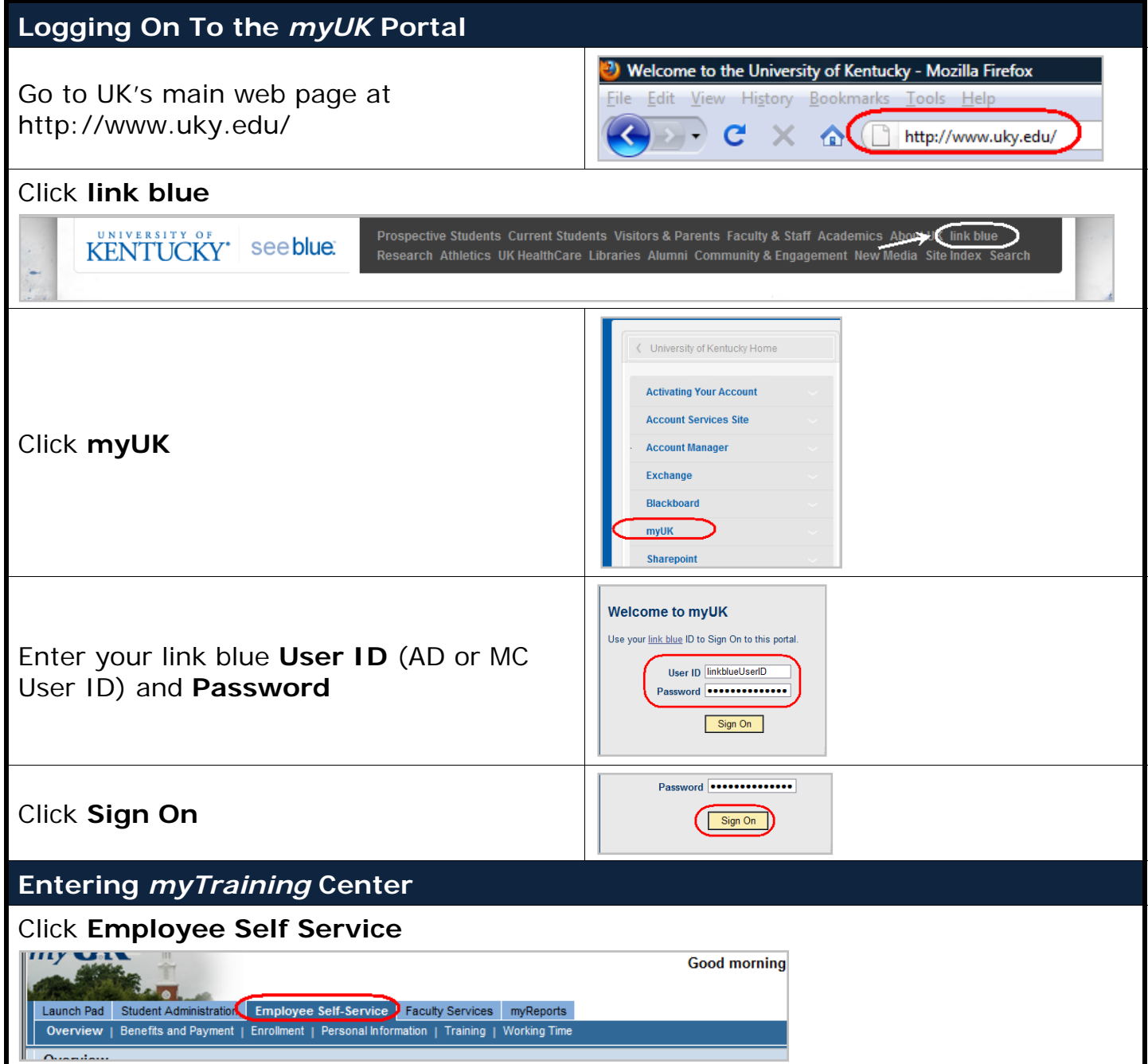

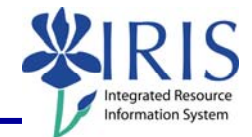

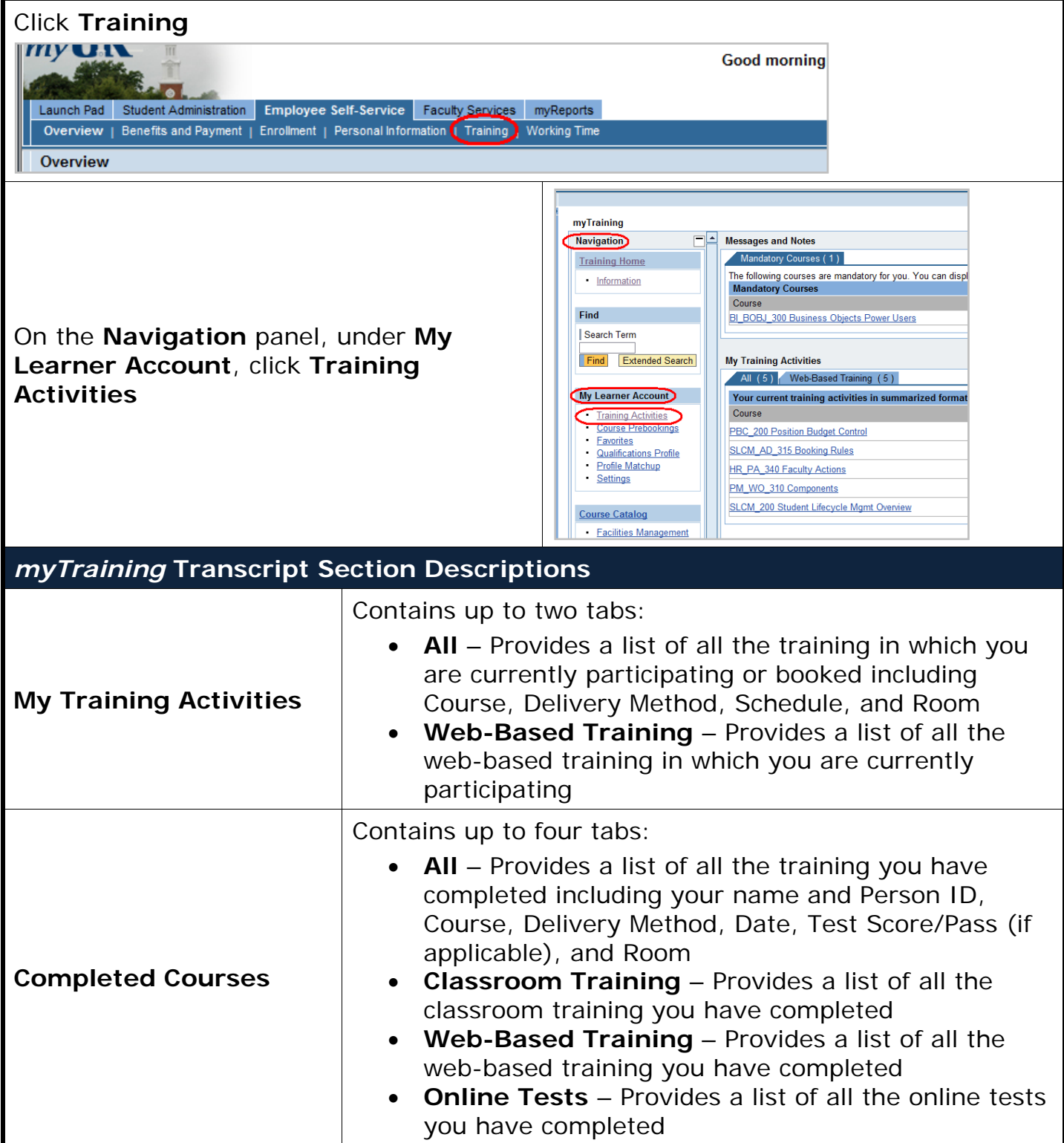

2

*Quick Reference Card – myTraining* **Display Transcript**

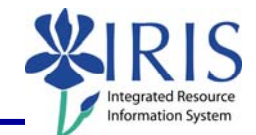

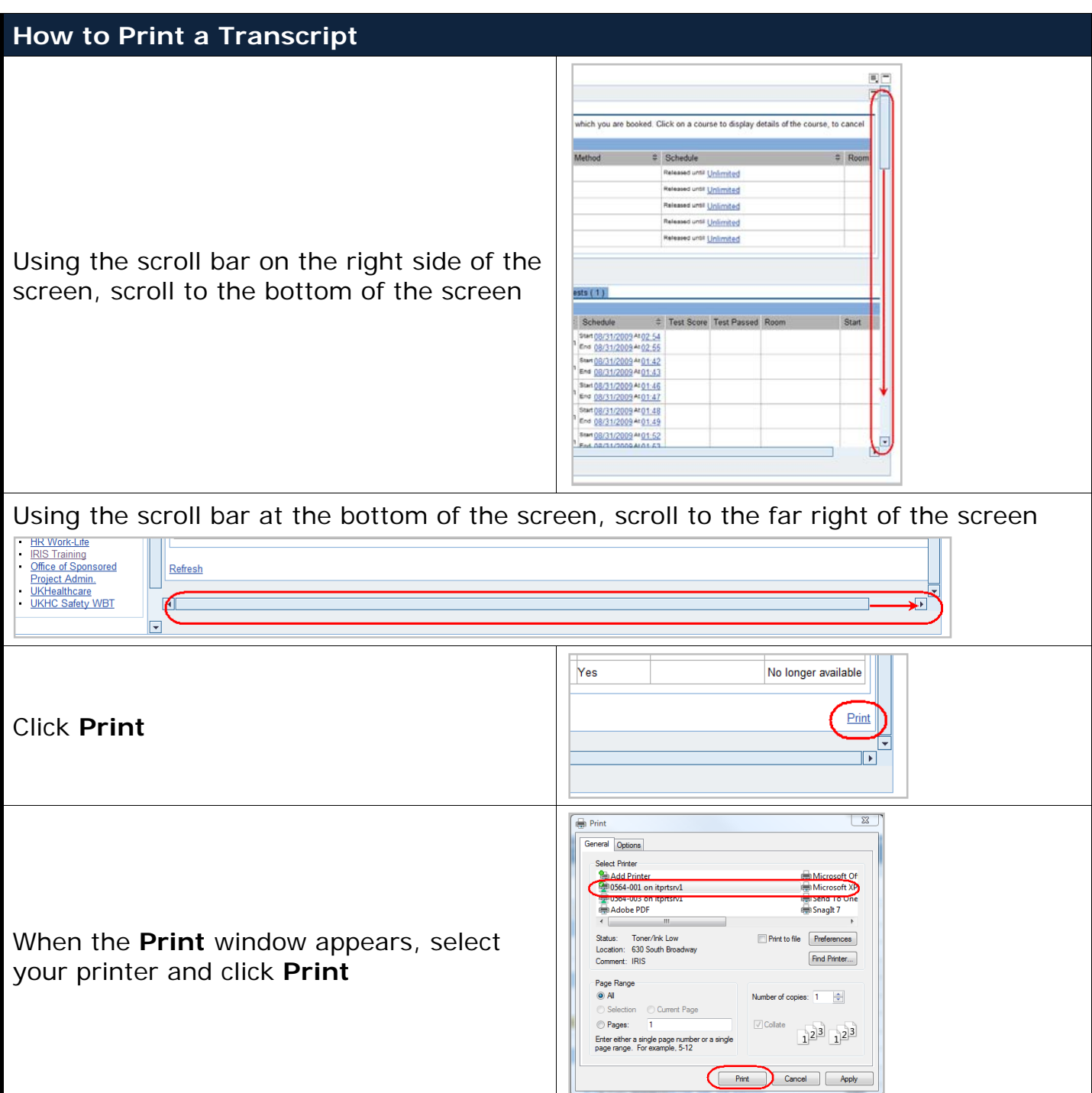